# <span id="page-0-0"></span>**2018-06-06 - SLPG Meeting**

### **Date & Time**

20:00 UTC Wednesday 6th June 2018

## **Teleconference Details**

To join the meeting please go to<https://snomed.zoom.us/j/471420169>.

Further information can be found at [SLPG meeting information](https://confluence.ihtsdotools.org/display/SLPG/Meeting+Information)

## **Attendees**

- Chair: [Linda Bird](https://confluence.ihtsdotools.org/display/~lbird)
- Project Group: [Michael Lawley](https://confluence.ihtsdotools.org/display/~mlawley), [Ed Cheetham](https://confluence.ihtsdotools.org/display/~echeetham), [Rob Hausam](https://confluence.ihtsdotools.org/display/~rhausam)

## **Agenda and Meeting Notes**

## **Goals**

- Progress SNOMED Query language
- Discuss use of multiple language reference sets URI standard
	- URI for canonical normal form
		- URI for necessary (long/short) normal form
- Future goals:
	- Transitive relationships in ECL
	- Ability to execute maps from within ECL

## **Apologies**

[Anne Randorff Højen](https://confluence.ihtsdotools.org/display/~ahojen)

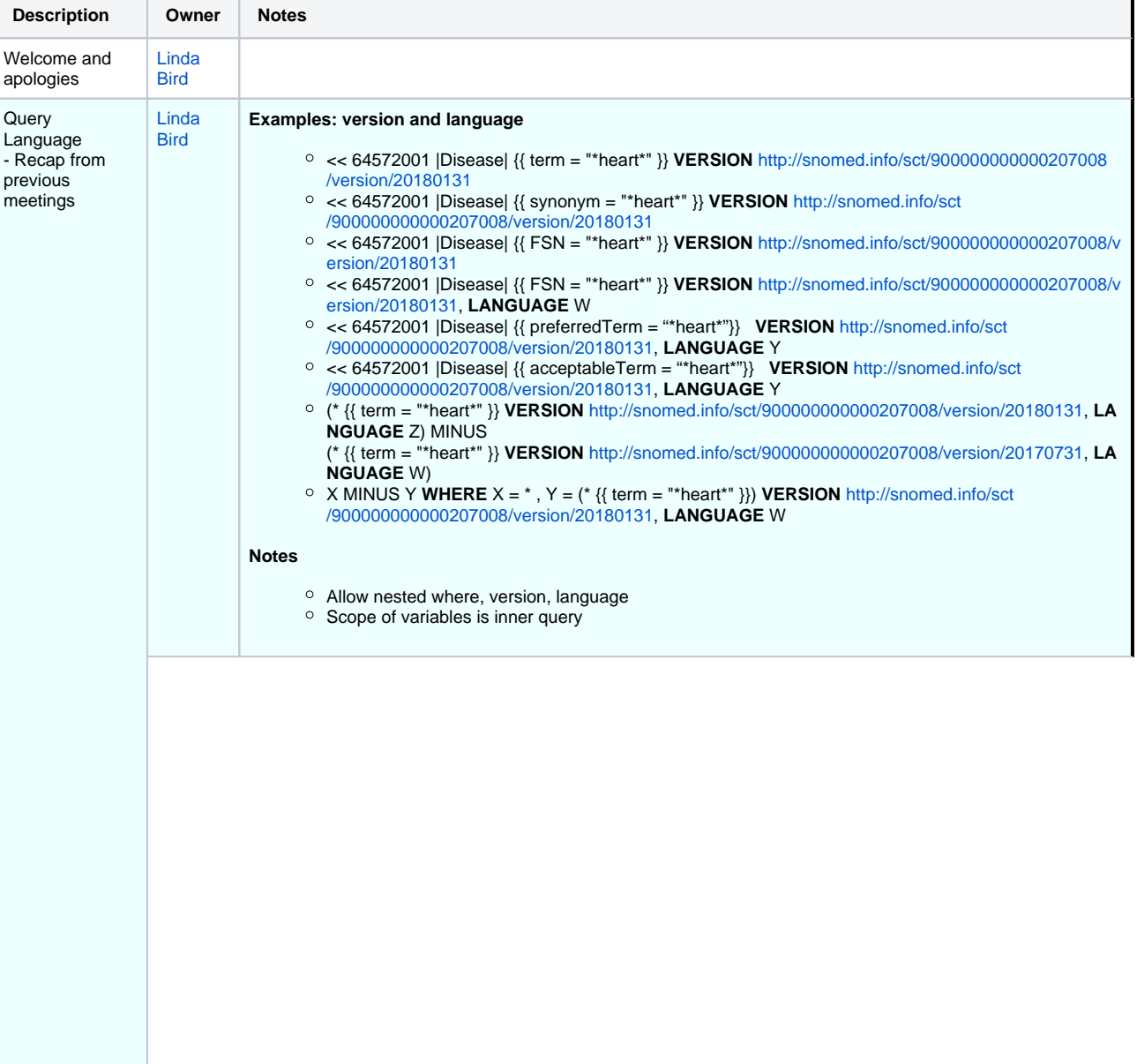

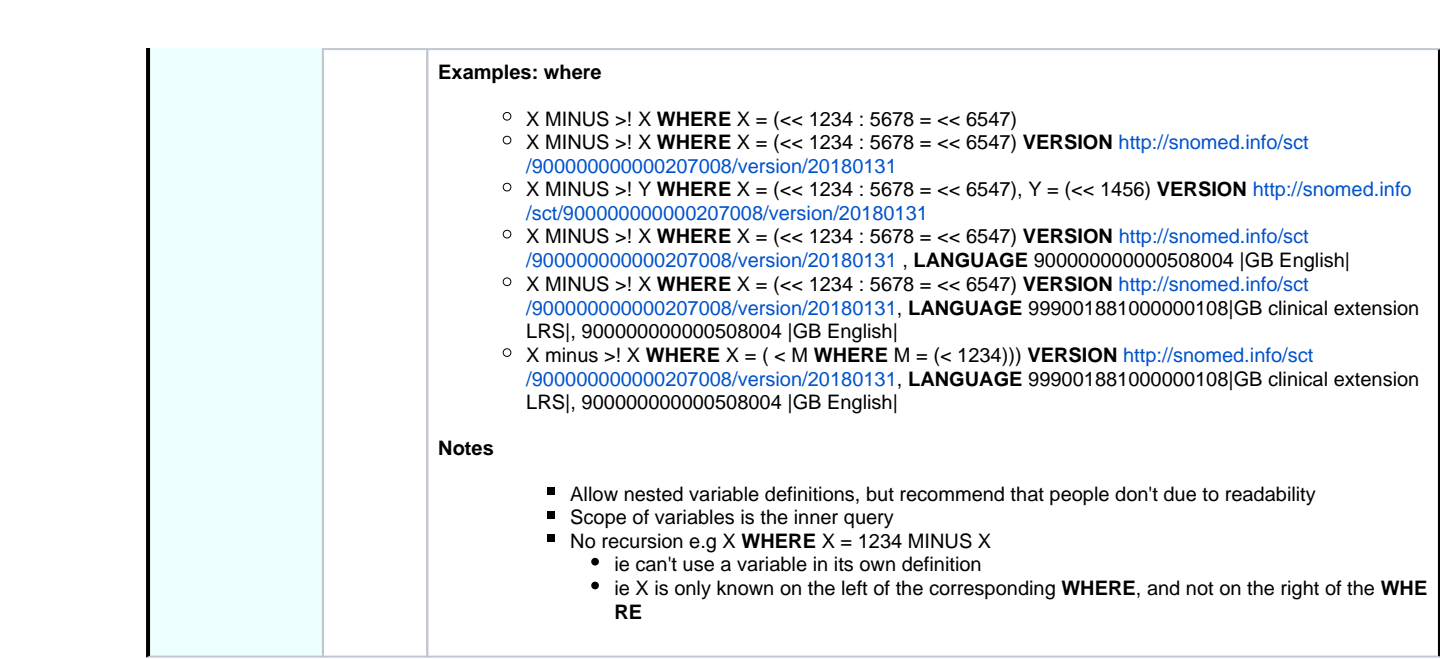

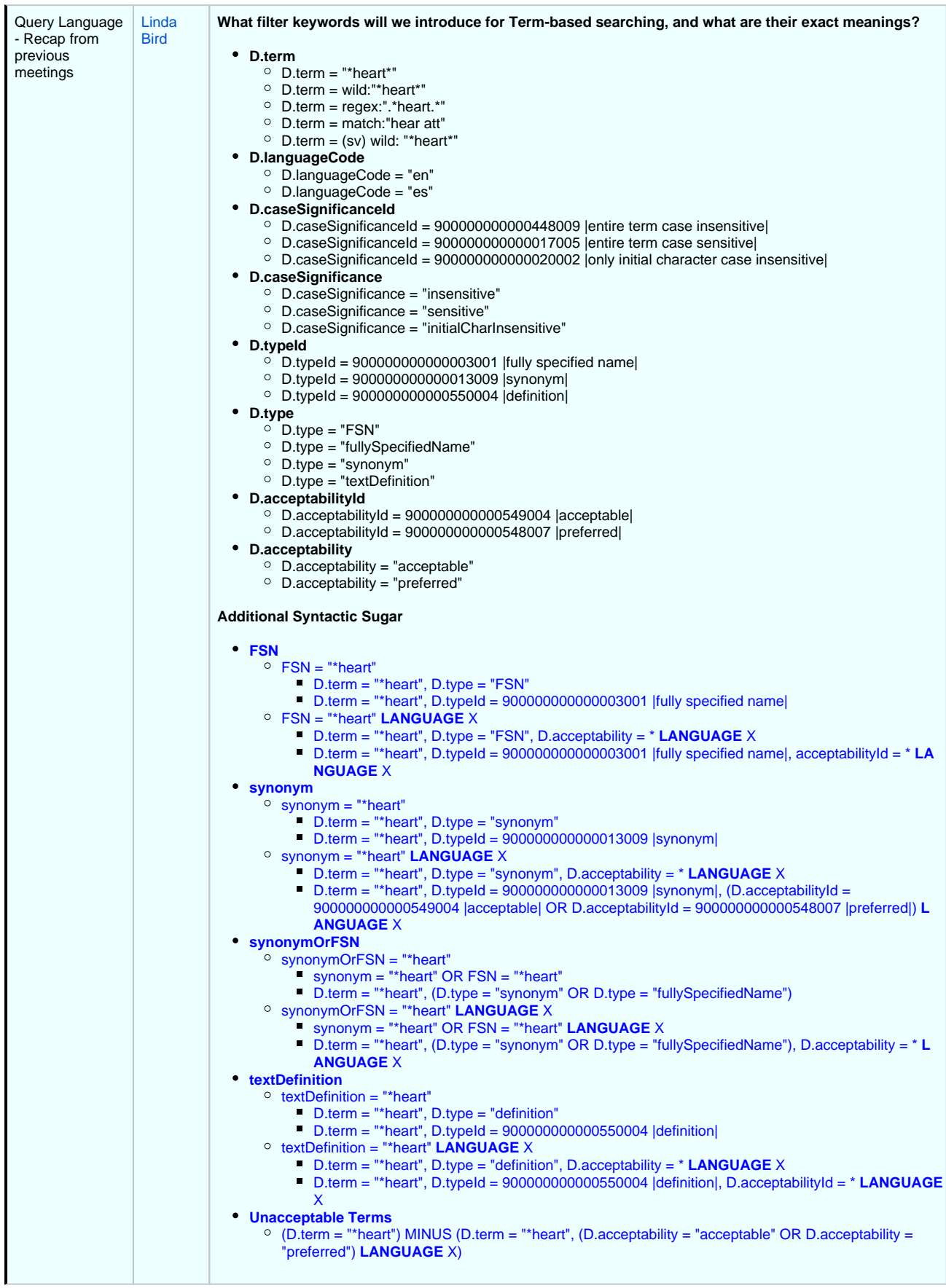

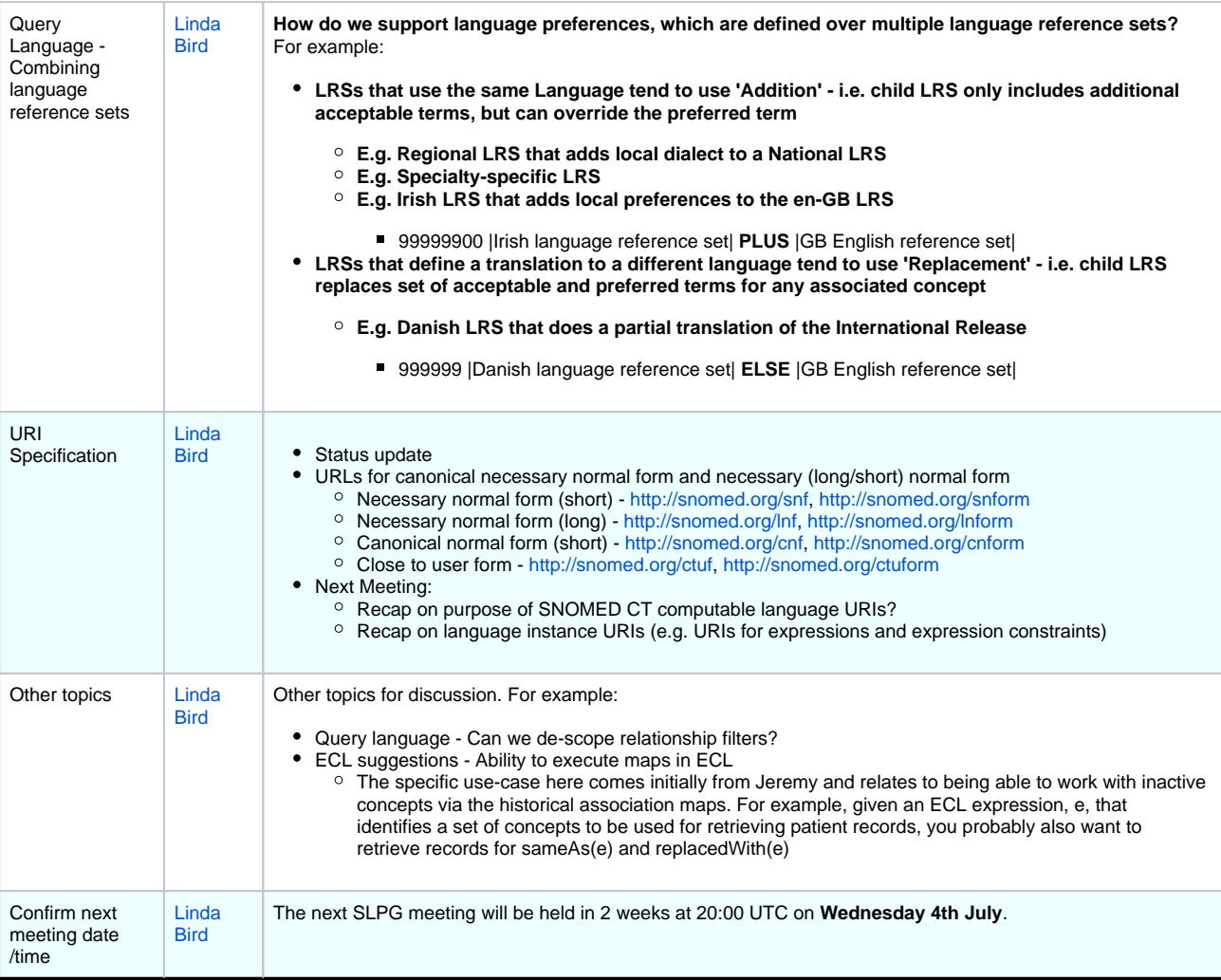

#### **[File](#page-0-0) [Modified](#page-0-0)**

No files shared here yet.